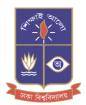

## Training Course on Stata for Professionals & Students

Organized by Department of Statistics University of Dhaka

Class time : 6:00 pm - 8:15 pm (Sun, Tue, Thrs) Total Lectures : 20 Fees : 8,000 Taka for Undergraduate Students 10,000 Taka for Professionals and others

## **Course contents**

- 01. Introduction to Stata: Starting & closing Stata, Stata user interfaces, Stata windows & editors. Stata files.
- 02. Data Management with Stata: Variables and data types, Creating new data sets, Subsetting data files, Generating & replacing variables, Missing value codes, Converting data, Importing data, Combining data files, Collapsing data, Reshaping data, Weighting data.
- 03. Exploratory Data Analysis in Stata: Summary statistics & their tables, Frequency tables & cross-tables, Normality tests & transformations.
- 04. Statistical Graphics in Stata: Creating and describing basic and advanced statistical graphs & charts.
- 05. Tests and Comparisons with Stata: One sample & two samples tests for means & proportions, One way & two way analysis of variance (ANOVA). Non-parametric hypothesis tests.
- 06. Correlation and Regression in Stata: Pearson's, Spearman's and Partial correlations. Simple and multiple linear regression, Logistic regression, Diagnosing regression models.
- 07. Data Reduction in Stata: Principal component analysis, Factor analysis.
- 08. Survival Analysis with Stata: Kaplan-Meier survival functions, Cox proportional hazard model.
- 09. Time Series in Stata: Time plots, Smoothing time series
- 10. Handling Survey Data with Stata: Declare survey data, declare weights, Survey-weighted
- tables & graphs

Course will start soon Admission Going on !!! Limited # of Seats First Come First Serve Basis

**FACILITIES:** Separate computer for each student. Airconditioned classroom with multimedia projector. Continuous help from the teachers with profound knowledge in statistics and statistical computing. **Certificate after successful completion of the course work.** 

## **Learn STATA from Statisticians**

Admission Contact: Sheikh Jamirul Islam Senior Administrative Officer Cell: 01715669201

Qazi Motahar Hossain Building, 3<sup>rd</sup> Floor (Opposite Side of Shaheed Minar), University of Dhaka.